#### Link web: http://sistempakarudangnico.000webhostapp.com/index.html

1.Pada layar utama user dapat langsung melakukan Tanya jawab dengan mengklik menu konsul selanjutnya user akan diberi pertanyaan oleh system dengan menjawab pertanyaan YA atau Tidak "setelah itu jika user sudah selesai menjawab hasil analisa maka system akan memberikan hasil informasi berupa penyakit udang yang sesuai dengan gejala yang dijawab oleh user.

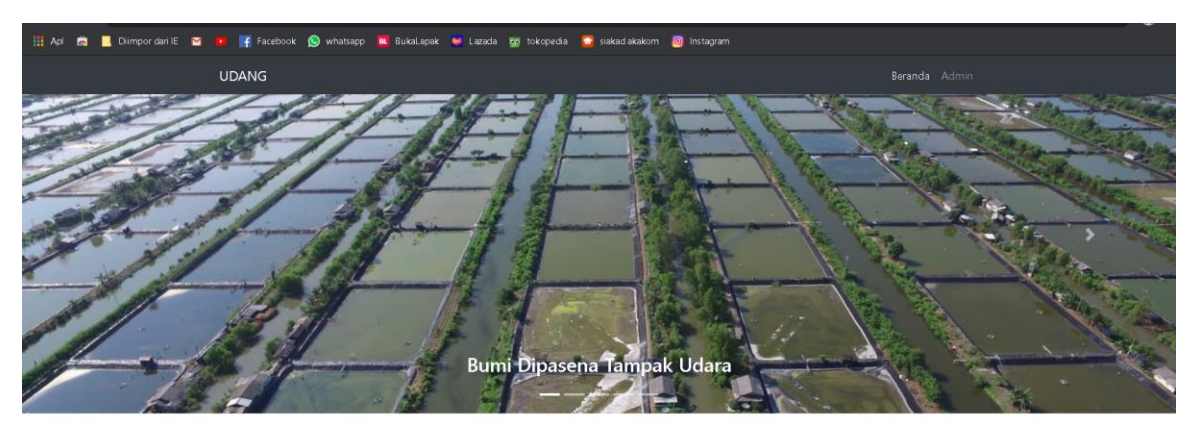

#### **Analisis Udang**

#### Hubungi Saya Nikolaus Adi Pratama Jl, kauman babadan No. 660

s@qmail.cor

Yogyakarta 55281 P: (+62) 85281551351

Web Ini didedikasikan untuk petani yang mengelola udang. Didalam web ini melalui tombol Cek **Konsul**, user bisa melakukan diagnosa penyakit udang dengan cara menjawab setiap pertanyaan yang<br>diberikan oleh sistem. Dengan memilih jawaban "Ya" atau "Tidak" pada pilihan jawaban. Petani udang<br>yang masih minim pengetah menyerang udang. Dengan demikian petani tidak perlu melakukan pengobatan yang tidak sesuai

menyerang ucang, uemgan uemawan perant nuwa pemu masawan pengasasan perang dengan perangkal perang didelal del<br>dengan penyakit yang didelal oleh udang.<br>Berikut ini penjelasan mengenai penyakit yang sering menyerang udang k

## **Analisis Udang**

Web Ini didedikasikan untuk petani yang mengelola udang. Didalam web ini melalui tombol Cek Konsul, user bisa melakukan diagnosa penyakit udang dengan cara menjawab setiap pertanyaan yang diberikan oleh sistem. Dengan memilih jawaban "Ya" atau "Tidak" pada pilihan jawaban. Petani udang yang masih minim pengetahuan bisa menggunakan aplikasi ini dalam mendiagnosa penyakit yang menyerang udang. Dengan demikian petani tidak perlu melakukan pengobatan yang tidak sesuai dengan penyakit yang diderita oleh udang.

Berikut ini penjelasan mengenai penyakit yang sering menyerang udang khususnya udang Vanamei dan terdapat langkah-langkah atau step yang harus dilakukan dalam penyembuhan udang.

## Hubungi Saya

Nikolaus Adi Pratama Jl, kauman babadan No. 660 Yoqyakarta 55281

P: (+62) 85281551351 E: adinicolaus@gmail.com

Cek Konsul »

#### 2. Bagian informasi bagi para petambak jika ingin melihat detail jenis-jenis penyakit

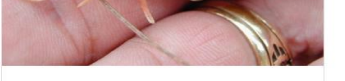

wssv

Baca Selanjutnya >

White Spot Syndrom Virus sering disebut juga dengan SEMBV menyebabkan .<br>kegagalan utama pada budidaya udang. udang yang terserang penyakit ini akan mengalami

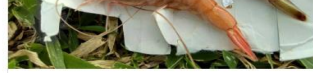

TSV

Penvakit Taura Syndrome Virus (TSV) pertama kali ditemukan di sungai Taura di Ekuador pada tahun 1992 kemudian menyebar secar pesar ke seluruh Amerika Latin dan Utara dalam 3 tahun (Briggs et al.,  $2004$ ).

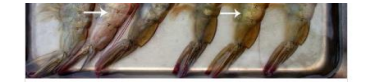

**IMNV** 

Penyakit Infectious Myo necrosis Virus (IMNV) atau sering disebut mio merupakan penyakit yang sering menyerang.

# 3. Bagian Halaman Admin /Pakar

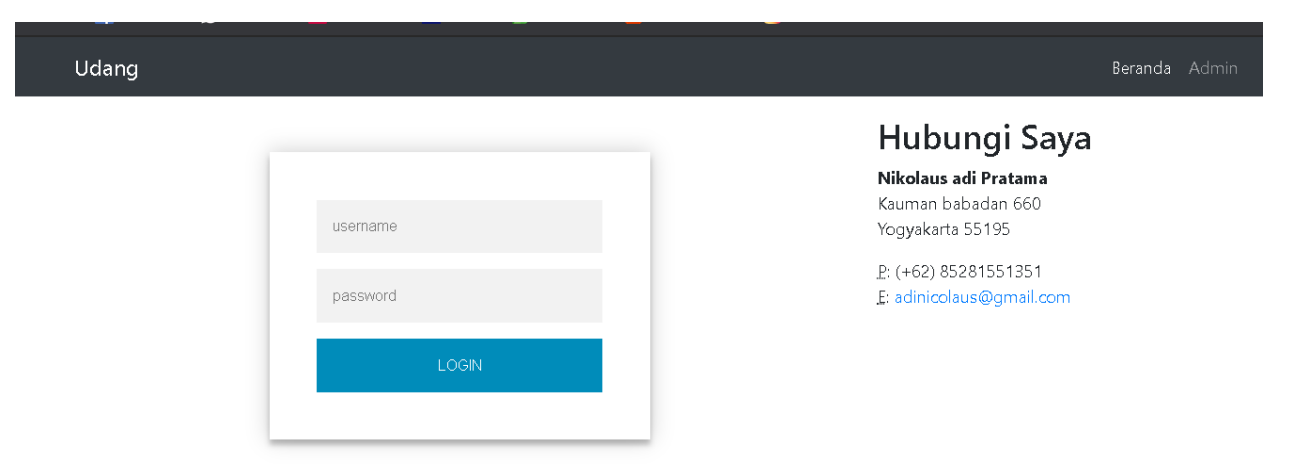